# **Oracle FLEXCUBE Direct Banking**

System Handbook – Volume V – Host Integration Layer Release 12.0.3.0.0

#### **Part No. E52543-01**

April 2014

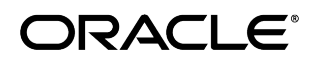

Oracle Financial Services Software Limited

Oracle Park

Off Western Express Highway Goregaon (East) Mumbai, Maharashtra 400 063 India Worldwide Inquiries: Phone: +91 22 6718 3000 Fax:+91 22 6718 3001 [www.oracle.com/financialservices/](http://www.oracle.com/financialservices/)

Copyright © 2008, 2014, Oracle and/or its affiliates. All rights reserved.

Oracle and Java are registered trademarks of Oracle and/or its affiliates. Other names may be trademarks of their respective owners.

U.S. GOVERNMENT END USERS: Oracle programs, including any operating system, integrated software, any programs installed on the hardware, and/or documentation, delivered to U.S. Government end users are "commercial computer software" pursuant to the applicable Federal Acquisition Regulation and agency-specific supplemental regulations. As such, use, duplication, disclosure, modification, and adaptation of the programs, including any operating system, integrated software, any programs installed on the hardware, and/or documentation, shall be subject to license terms and license restrictions applicable to the programs. No other rights are granted to the U.S. Government.

This software or hardware is developed for general use in a variety of information management applications. It is not developed or intended for use in any inherently dangerous applications, including applications that may create a risk of personal injury. If you use this software or hardware in dangerous applications, then you shall be responsible to take all appropriate failsafe, backup, redundancy, and other measures to ensure its safe use. Oracle Corporation and its affiliates disclaim any liability for any damages caused by use of this software or hardware in dangerous applications.

This software and related documentation are provided under a license agreement containing restrictions on use and disclosure and are protected by intellectual property laws. Except as expressly permitted in your license agreement or allowed by law, you may not use, copy, reproduce, translate, broadcast, modify, license, transmit, distribute, exhibit, perform, publish or display any part, in any form, or by any means. Reverse engineering, disassembly, or decompilation of this software, unless required by law for interoperability, is prohibited.

The information contained herein is subject to change without notice and is not warranted to be error-free. If you find any errors, please report them to us in writing.

This software or hardware and documentation may provide access to or information on content, products and services from third parties. Oracle Corporation and its affiliates are not responsible for and expressly disclaim all warranties of any kind with respect to third-party content, products, and services. Oracle Corporation and its affiliates will not be responsible for any loss, costs, or damages incurred due to your access to or use of third-party content, products, or services.

# **Contents**

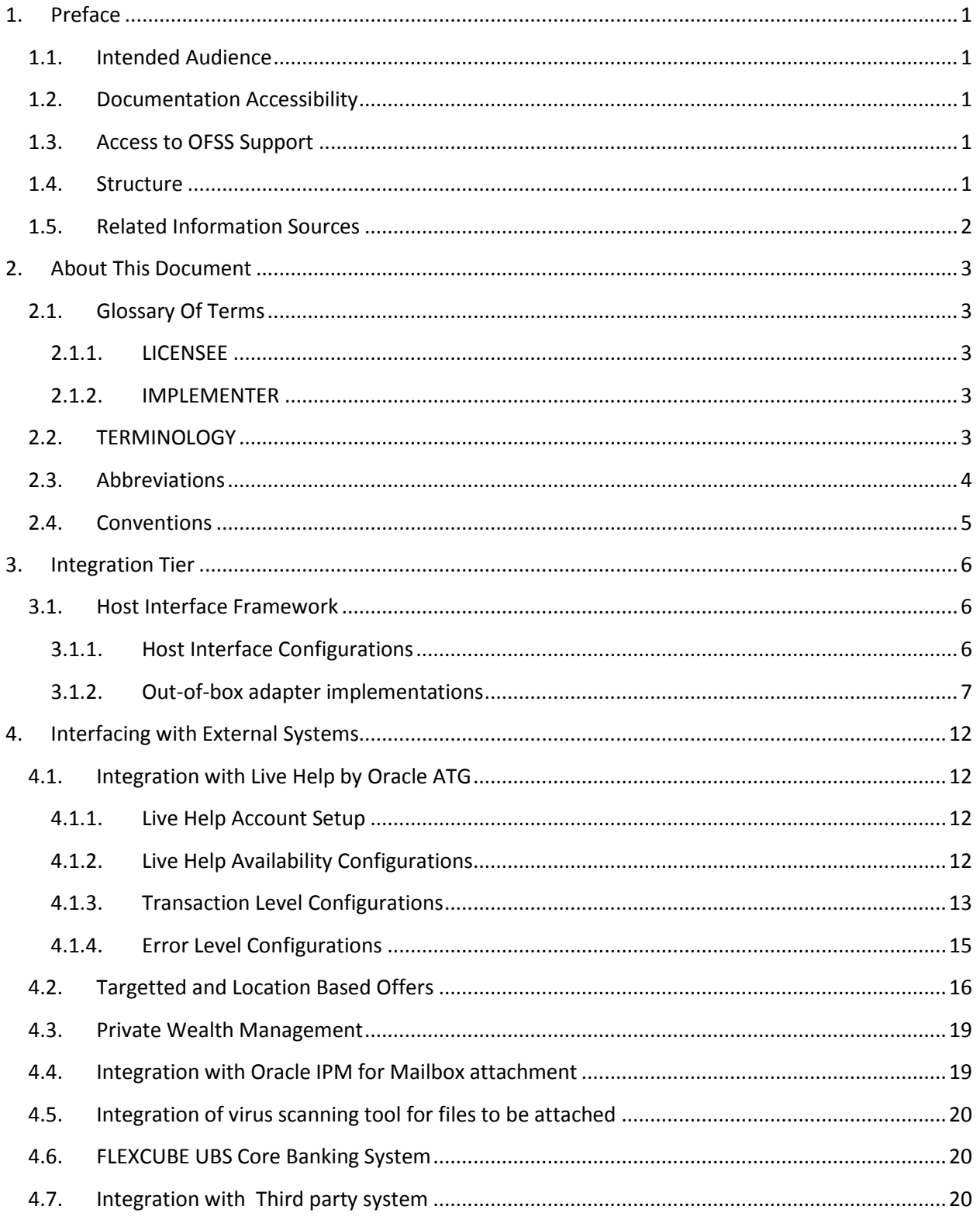

Oracle FLEXCUBE Direct Banking 12.0.3.0.0 System Handbook – Volume V – Host Integration Layer

# **1. Preface**

### <span id="page-4-1"></span><span id="page-4-0"></span>**1.1. Intended Audience**

This System Handbook (Volume IV – Business Services Layer) is intended for the following audience*:*

- Application Architects
- End to End Designers
- Business Service Detailed Designers and Developers
- Implementation Partners

#### <span id="page-4-2"></span>**1.2. Documentation Accessibility**

For information about Oracle's commitment to accessibility, visit the Oracle Accessibility Program website at [http://www.oracle.com/pls/topic/lookup?ctx=acc&id=docacc.](http://www.oracle.com/pls/topic/lookup?ctx=acc&id=docacc)

#### <span id="page-4-3"></span>**1.3. Access to OFSS Support**

[https://support.us.oracle.com](https://support.us.oracle.com/)

#### <span id="page-4-4"></span>**1.4. Structure**

This document, termed Oracle FLEXCUBE Direct Banking System Handbook, is a single reference for the product information which can be managed, configured, extended, by external parties, to implement, customize or rollout the product to a financial institution.

This is not an Implementation Guide but a System Handbook to explain low level details of how certain key features are implemented within the solution and how these could be extended, customized as appropriate to meet the requirements of the implementation.

This document is intended to provide a set of principles, guidelines and parameters for configuration and extending Oracle FLEXCUBE Direct Banking to meet the . As such, this document does not go into detail regarding the context and background of a number of design decisions but explains the extensibility features and provides insight into the design guidelines and principles for external parties to leverage and develop the required extensions in a non invasive way to the primary features and functionality of the application.

This document is segregated into five Volumes

Oracle FLEXCUBE Direct Banking 12.0.3.0.0 System Handbook – Volume V – Host Integration Layer

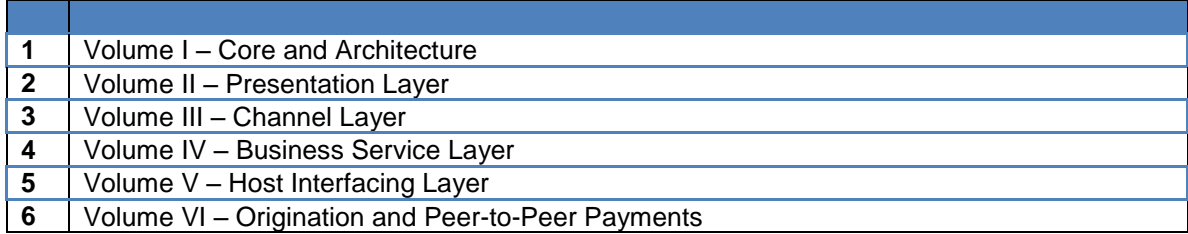

### <span id="page-5-0"></span>**1.5. Related Information Sources**

For more information on Oracle FLEXCUBE Direct Banking Release 12.0.3.0.0, refer to the following documents:

- Oracle FLEXCUBE Direct Banking System Handbook Volume I
- Oracle FLEXCUBE Direct Banking System Handbook Volume II
- Oracle FLEXCUBE Direct Banking System Handbook Volume III
- Oracle FLEXCUBE Direct Banking System Handbook Volume IV
- Oracle FLEXCUBE Direct Banking System Handbook Volume V

# **2. About This Document**

## <span id="page-6-1"></span><span id="page-6-0"></span>**2.1. Glossary Of Terms**

The following terms are some of the key terms used within the document for identifying the actor for the various actions mentioned within this document.

#### **2.1.1. LICENSEE**

<span id="page-6-2"></span>The LICENSEE is the Financial Institution, Application Services Provider or the Bank which has licensed the Oracle FLEXCUBE Direct Banking application and shall rollout the solution to its customers as an internet and / or mobile banking channel.

#### **2.1.2. IMPLEMENTER**

<span id="page-6-3"></span>The IMPLEMENTER is the Implementation Partner, Vendor, Application Service Provider or the LICENSEE themselves who is responsible for rolling out, configuring, extending or developing on Oracle FLEXCUBE Direct Banking.

# <span id="page-6-4"></span>**2.2. TERMINOLOGY**

The following terms and terminology is used within the documents to explain underlying processes, components, actions, actors etc.

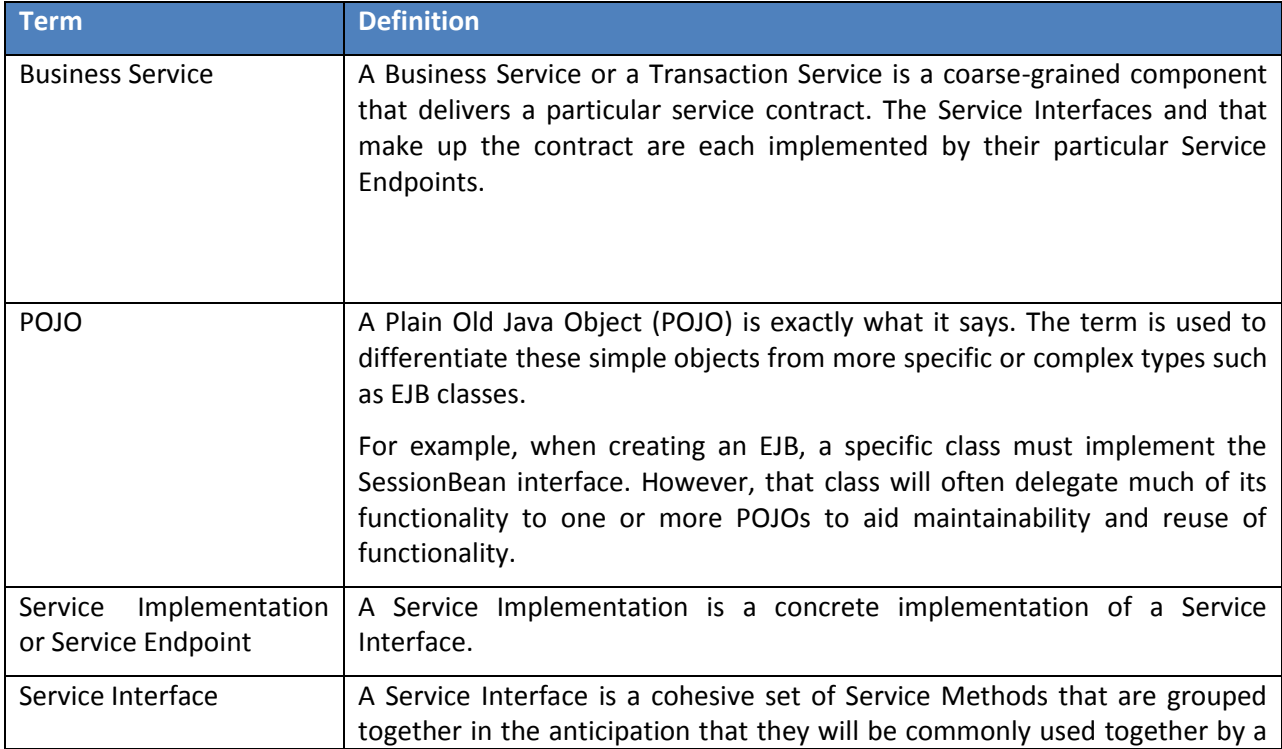

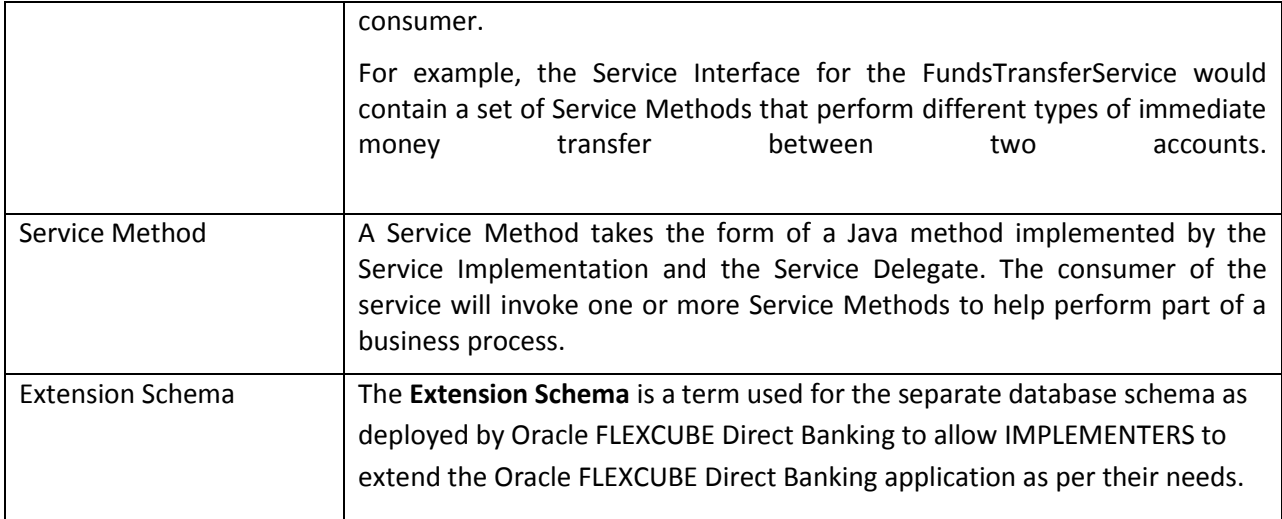

## <span id="page-7-0"></span>**2.3. Abbreviations**

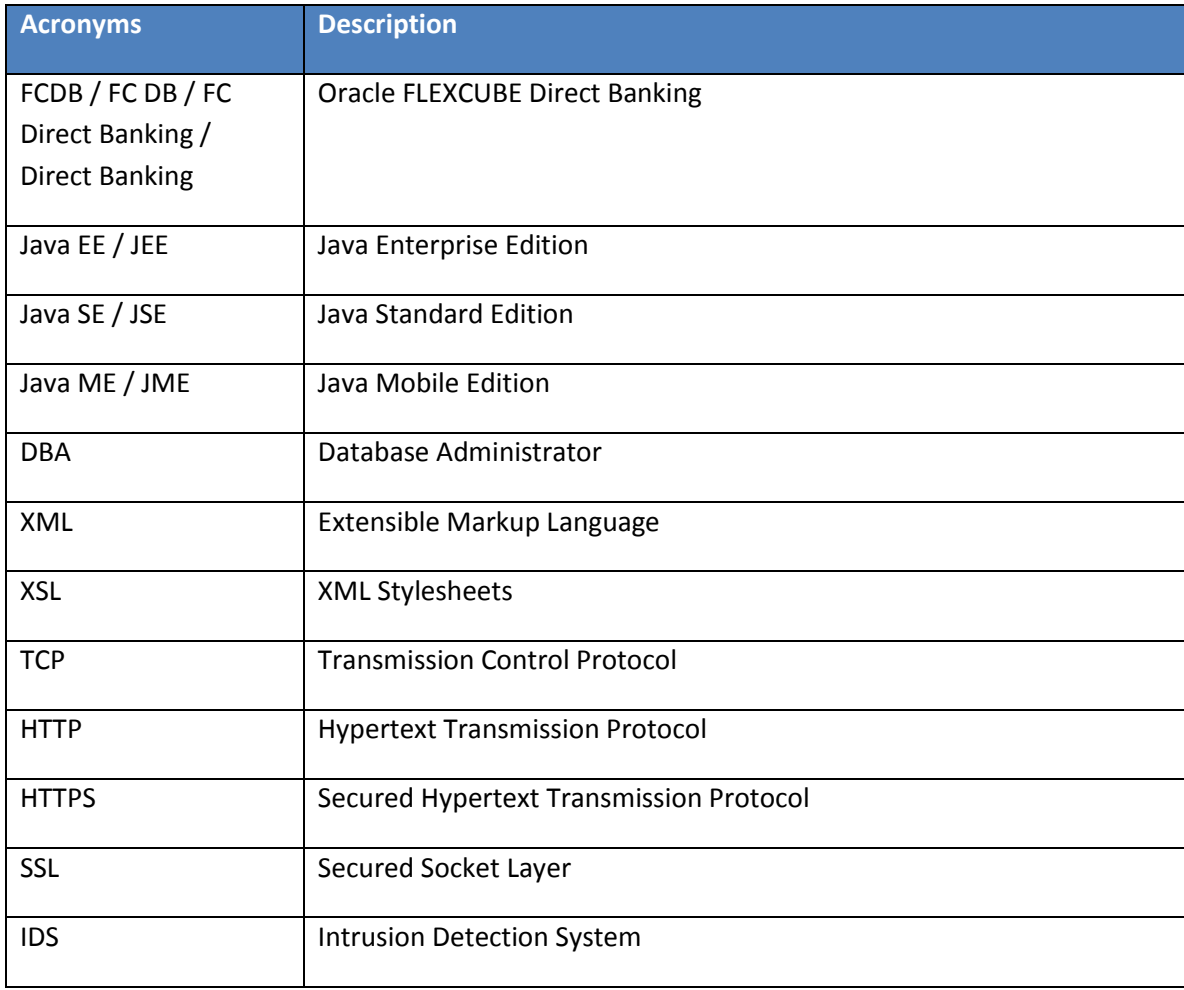

# <span id="page-8-0"></span>**2.4. Conventions**

- \* The diagrams and / or text in this document may contain colour to communicate or highlight additional information. However, the content of this document is retained when rendered without colour. Specific references to colour can be ignored if necessary.
- The technical terminology relating to the Oracle FLEXCUBE Direct Banking solution is aligned as much as possible to standard definitions or should be defined in the Glossary of Terms. Any deviations from standard terminology are either noted in the Terminology Section, or in context of usage.
- Some sections may contain additional notes and caveats included with the body text. For general and contextual information, these notes are contained within document footnotes. Any notes that have important implications or detailed recommendations are denoted by the information symbol ( $\hat{O}$ ). Important caveats are denoted with the warning symbol ( $\hat{O}$ ).

# **3. Integration Tier**

<span id="page-9-0"></span>The Integration Tier comprises of the FLEXCUBE application integration platform. The Integration tier will interface with the backend systems or middleware synchronously, asynchronously or via batch mode of integration.

The integration tier can support for multiple communication protocols like MQ/JMS, Web Services, RMI/IIOP, TCP/IP and message formats like XML, ISO 8583, ASCII etc.

In case of point to point communication with the backend systems the integration tier can perform message transformation, message routing and orchestration. In case the integration with backend systems is via EAI platform / middleware then message transformation, message routing, orchestration can be performed by EAI platform / middleware.

# <span id="page-9-1"></span>**3.1. Host Interface Framework**

This chapter discusses the details of the Host Interface Framework available for interfacing with any host system. The framework consists of the below components:

1. HostAdapterManager : This is a static java class

(com.iflex.fcat.services.hostinterface.HostAdapterManager) responsible for invoking individual host adapters. This is a final class cannot be extended.

2. HostAdapterHelper: This static class

(com.iflex.fcat.services.hostinterface.HostAdapterHelper) provides helper methods for use in HostAdapterManager and adapter implementations. This is a final class cannot be extended.

- 3. MSTHOSTINTERFACE: This database table holds the meta information of all host interface invocations available in the system. Entries can be added to this table to implement more host interfaces as required for the implementation. The details of this table are discusses in section 3.1.1 below.
- 4. HostAdapter : This is the interface that must be implemented by all adapters for communication with any host system. The section 3.1.2 further discusses some default out-of-box interface adapters.

#### **3.1.1. Host Interface Configurations**

<span id="page-9-2"></span>All configurations available for host integration are available in the database table MSTHOSTINTERFACE. Below are the details of the available configurations:

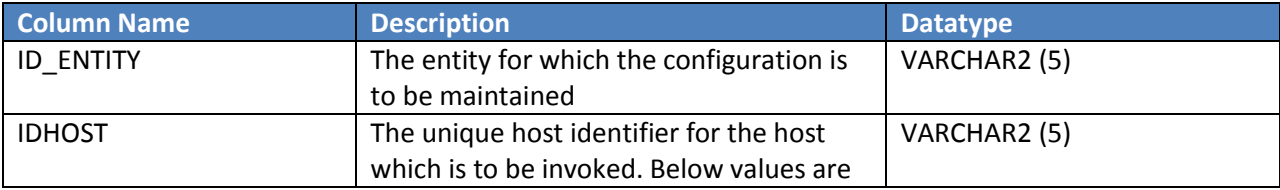

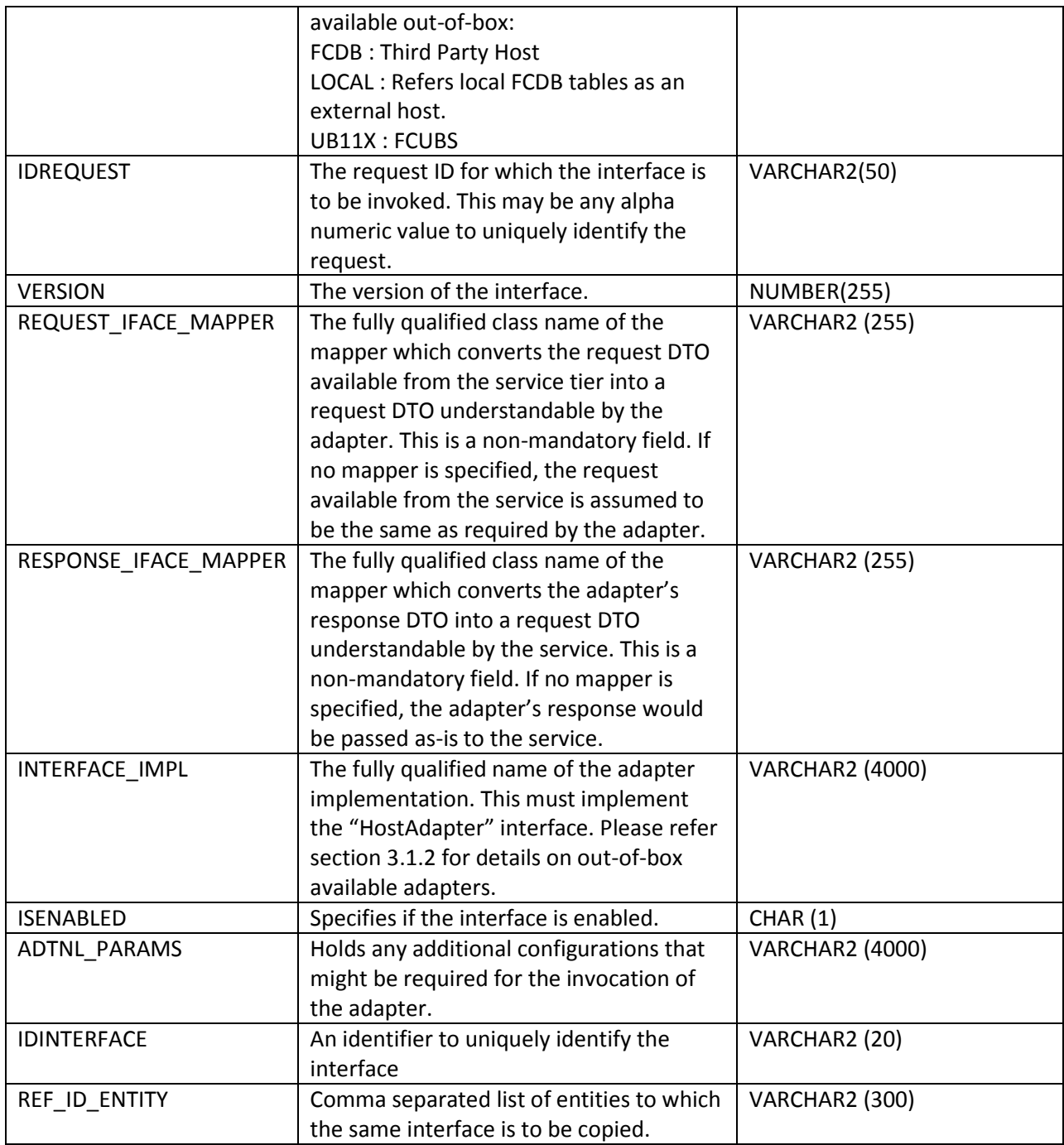

#### **3.1.2. Out-of-box adapter implementations**

<span id="page-10-0"></span>For ease of use and standardization, FCDB provides a few out-of-box implementations of adapters. The most relevant adapter from customization standpoint is FlexmlHostAdapter and ThirdPartyHostAdapter. FlexmlHostAdapter (com.iflex.fcat.services.hostinterface.impl.FlexmlHostAdapter) provides interfacing over multiple communication channels namely Message Queues, EJB, and Web Services. Below are the additional parameters available for each of the communication channels:

#### 1. Message Queue

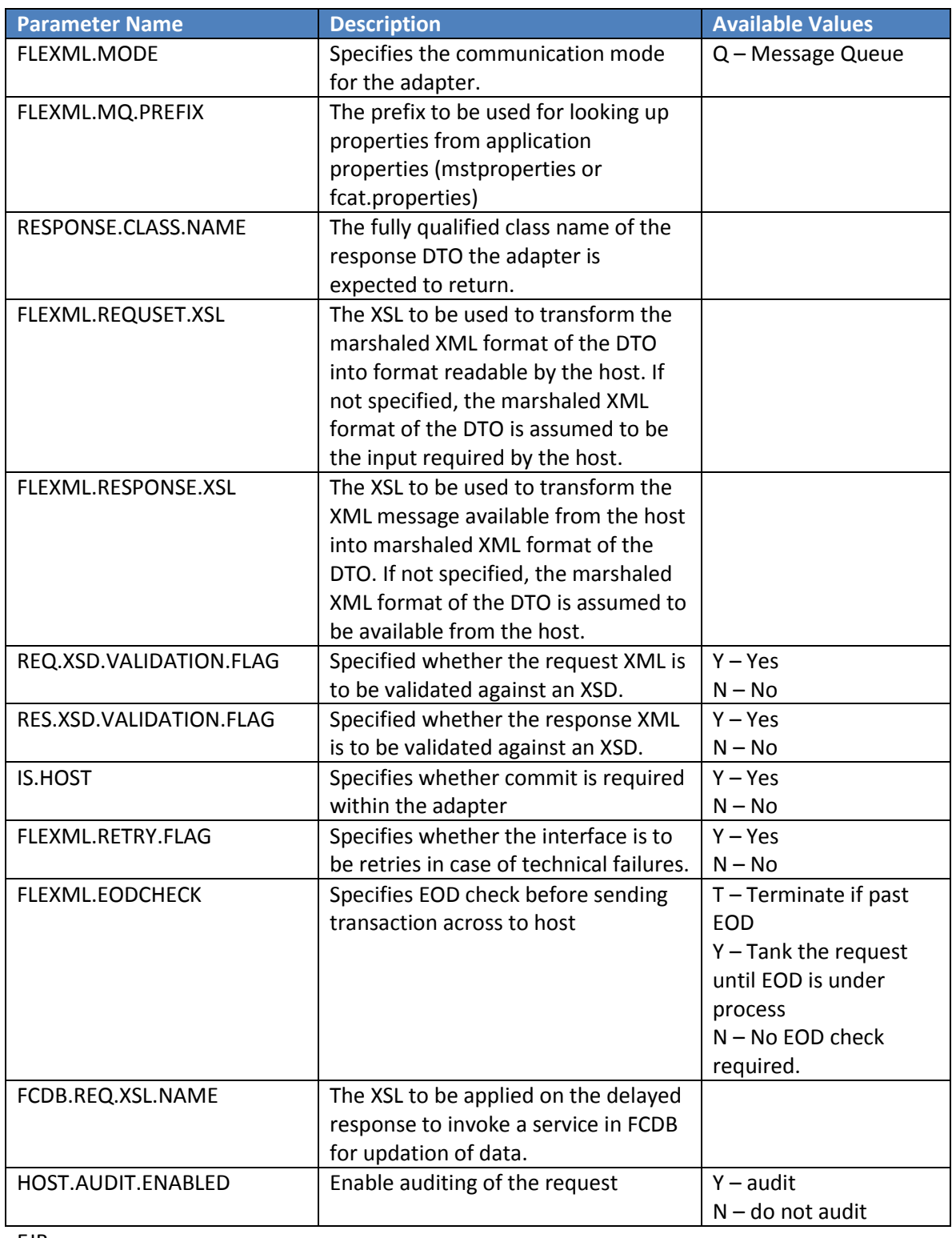

2. EJB

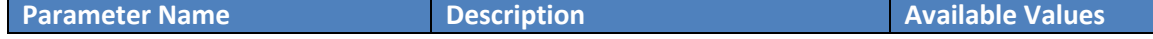

Oracle FLEXCUBE Direct Banking 12.0.3.0.0 System Handbook – Volume V – Host Integration Layer

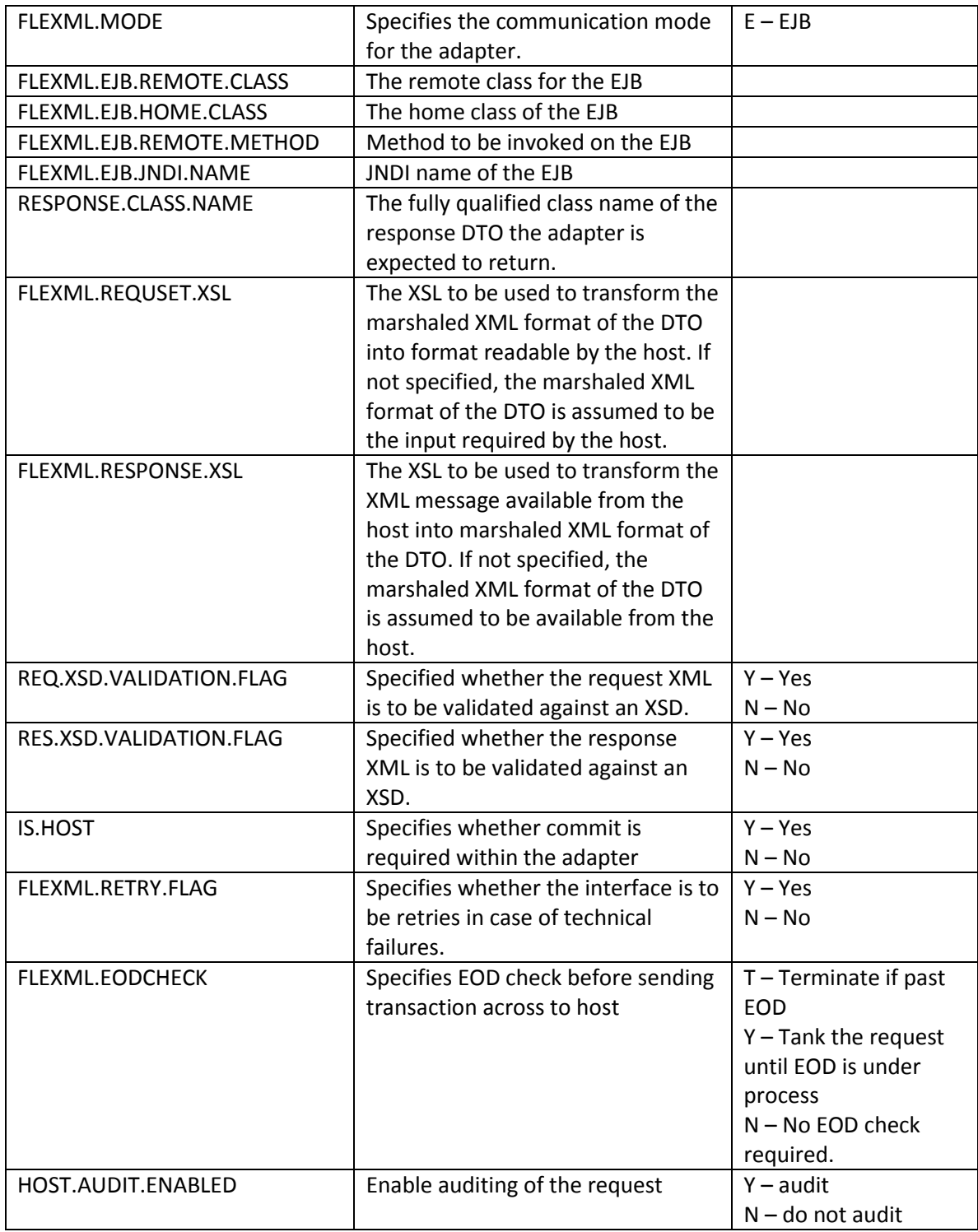

#### 3. Web Services

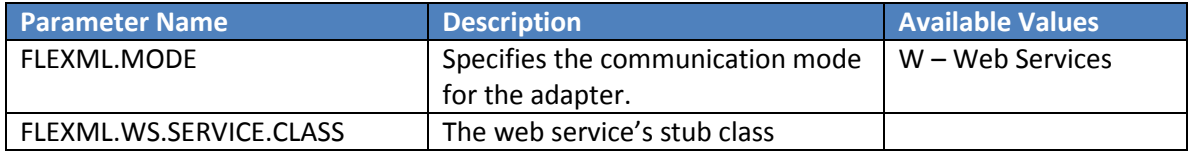

Oracle FLEXCUBE Direct Banking 12.0.3.0.0 System Handbook – Volume V – Host Integration Layer

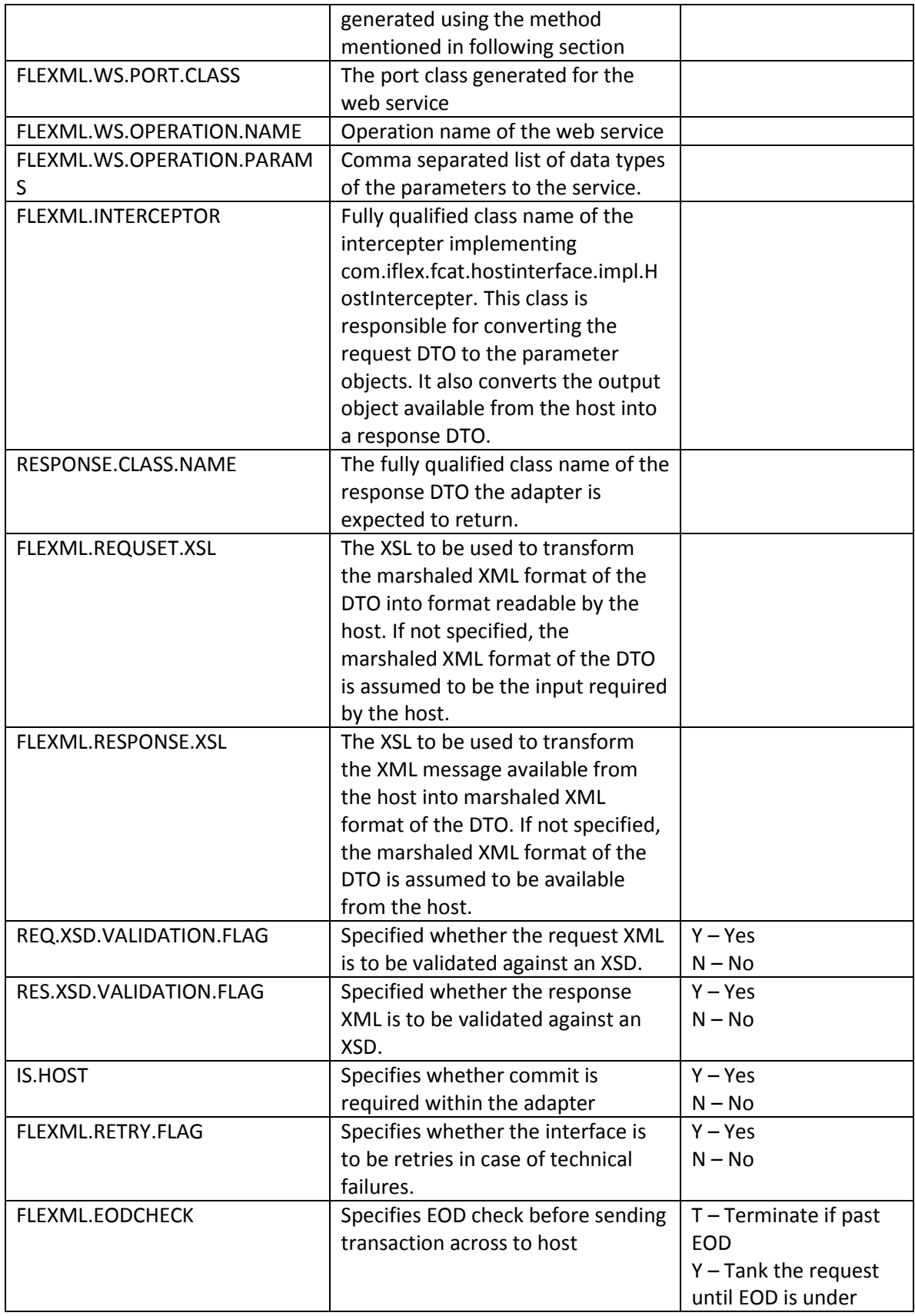

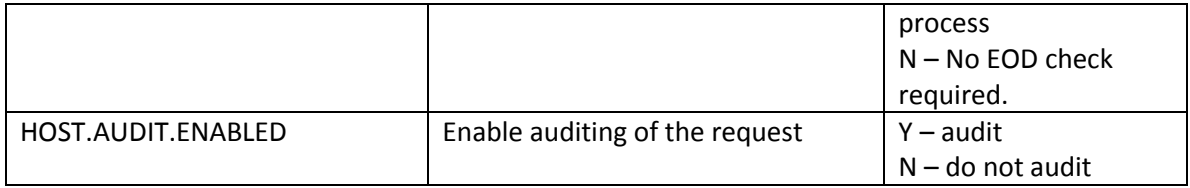

# **4. Interfacing with External Systems**

<span id="page-15-0"></span>Oracle FLEXCUBE Direct Banking provides in-built capability to interface with External Applications such as Oracle Real-Time Decisions, Oracle ATG Web Commerce Live Help On Demand, etc. This section describes the configurations available in FLEXCUBE Direct Banking for such interfacing.

# <span id="page-15-1"></span>**4.1. Integration with Live Help by Oracle ATG**

Oracle FLEXCUBE Direct Banking provides options to the business users for interactions with bank officials/call centre executives i.e. Call (Click to Call) facility and Live Help Chat on Demand by integrating with Oracle's Live Help On Demand module of Oracle ATG web Commerce. The existing users have an option to chat with or call the Oracle ATG agents for online assistance.

The following sections describe the configurations required to enable integration with a configured Live Help On Demand account.

 $\bullet$  The configuration of Oracle ATG Live Help On Demand is not in scope of this document and must be done as per instructions received from Oracle ATG engineers.

### **4.1.1. Live Help Account Setup**

<span id="page-15-2"></span>Oracle ATG web commerce's Live Help On Demand provides a account number to the subscribing client. This account number is required for all interactions with Live Help On Demand services. Therefore, the account number needs to be maintained in Oracle FLEXCUBE Direct Banking local database as maintenance.

The following property entry is required in MSTPROPERTIES database table:

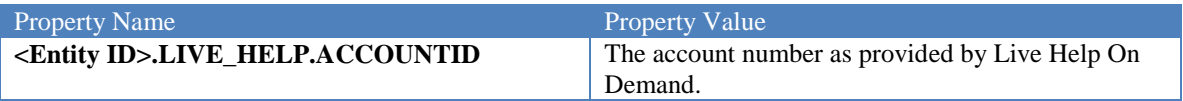

#### **4.1.2. Live Help Availability Configurations**

<span id="page-15-3"></span>The Live Help options can be provided to the user as per below configurations:

1. Global : Available for all transactions, except widgets and dashboard.

- 2. Transaction Level : Available for specific transactions as configured. If transaction level configuration for Live Help is not available, error level configurations are considered, if available.
- 3. Error Level : Only available for configured errors and warnings in all transactions except widget and dashboard.

The above configurations can be achieved by making appropriate entry against the property name <Entity ID>.<User Type>.LIVE\_HELP.LEVEL in the MSTPROPERTIES database table. Following are the permissible values

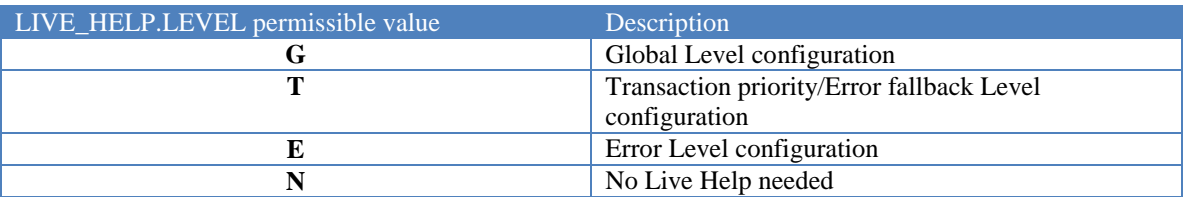

Example:

If all user of the Entity Id "B001" belonging to Retail User Segment (User Type EN1) are to be configured such that Live Help is available across all transactions the following configuration would be needed:

```
B001.EN1.LIVE_HELP.LEVEL=G
```
If all user of the Entity Id "B001" belonging to Corporate User Segment (User Type EN1) are to be configured such that Live Help is available across only to specific transactions the following configuration would be needed:

```
B001.EN1.LIVE_HELP.LEVEL=G
```
#### **4.1.3. Transaction Level Configurations**

<span id="page-16-0"></span>If transaction level configurations for Live Help are required, the transactions are needed to be categorized into "Live Help Modules". Each "Live Help Module" can have multiple transactions in it. Each "Live Help Module" can have a separate "Department" of Agents who can handle queries related the "Live Help Module".

To configure a "Live Help Module" for a specific transaction, the column LIVEHELPMODULEID in MSTTXN should be updated with an ID string. This string can be any alpha-numeric string.

Further, after configuring the "Live Help Module" for transactions, each module would need to be configured for integration with the Live Help On Demand service. The database table LIVEHELPCONFIG holds the detailed configuration of such mapping. The details of the database table are as below:

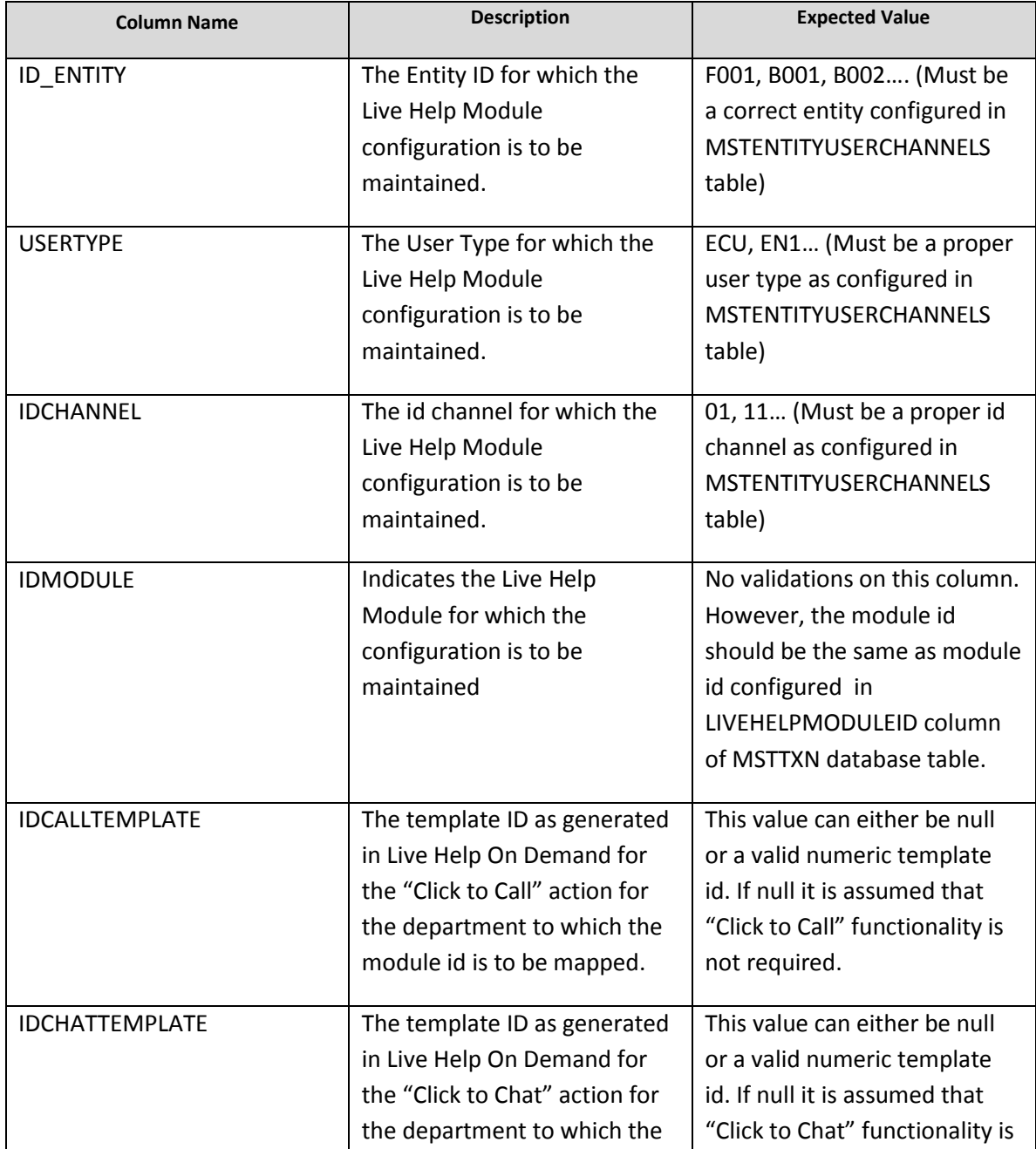

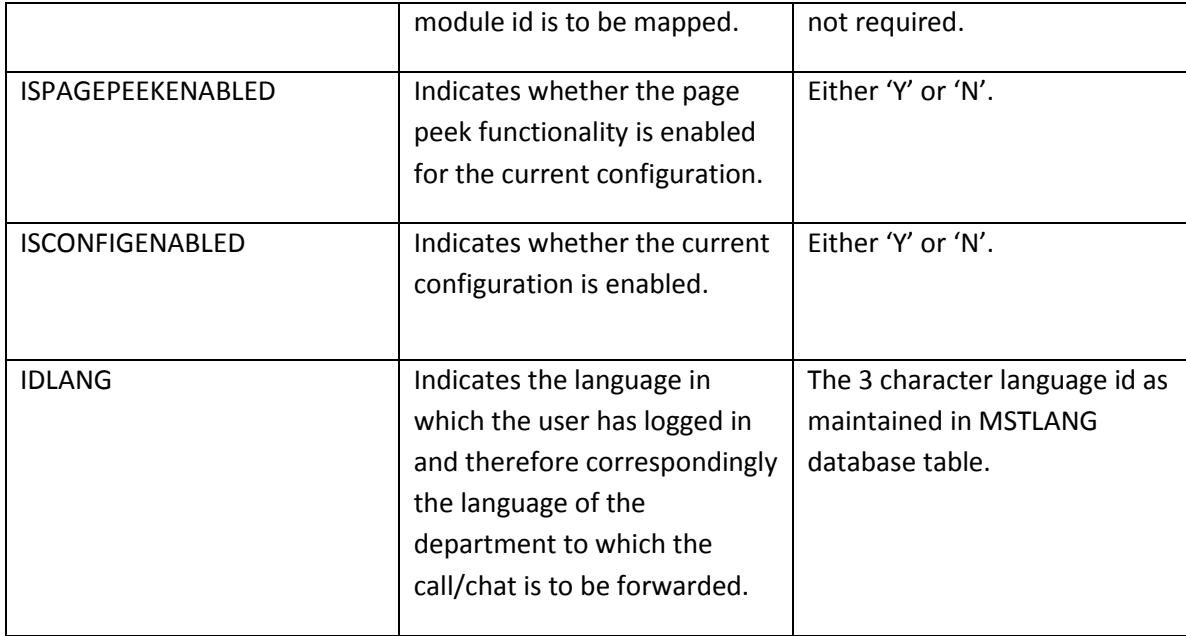

For Error Level Fallback Configuration kindly refer the section 11.10.4

#### **4.1.4. Error Level Configurations**

<span id="page-18-0"></span>If error level configurations for Live Help are required, the transactions are needed to be categorized into "Live Help Modules". Each "Live Help Module" can have multiple error codes configured in it. Each "Live Help Module" can have a separate "Department" of Agents who can handle queries related the "Live Help Module". The Live Help Module configured for errors can be the same as the one configured for transactions if the same department of agents would be handling such service requests.

The database table LIVEHELPERRORCONFIG holds the mapping of error codes against the module id. The details of the database table are as below:

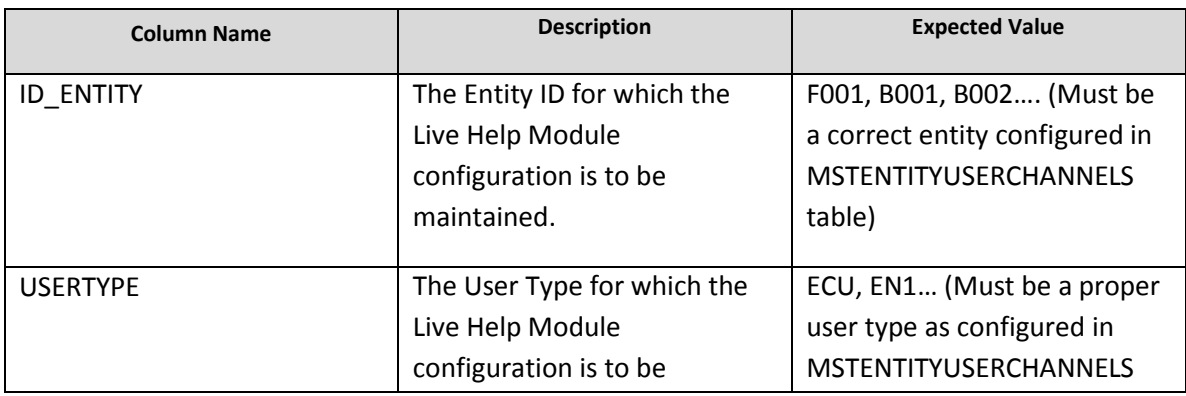

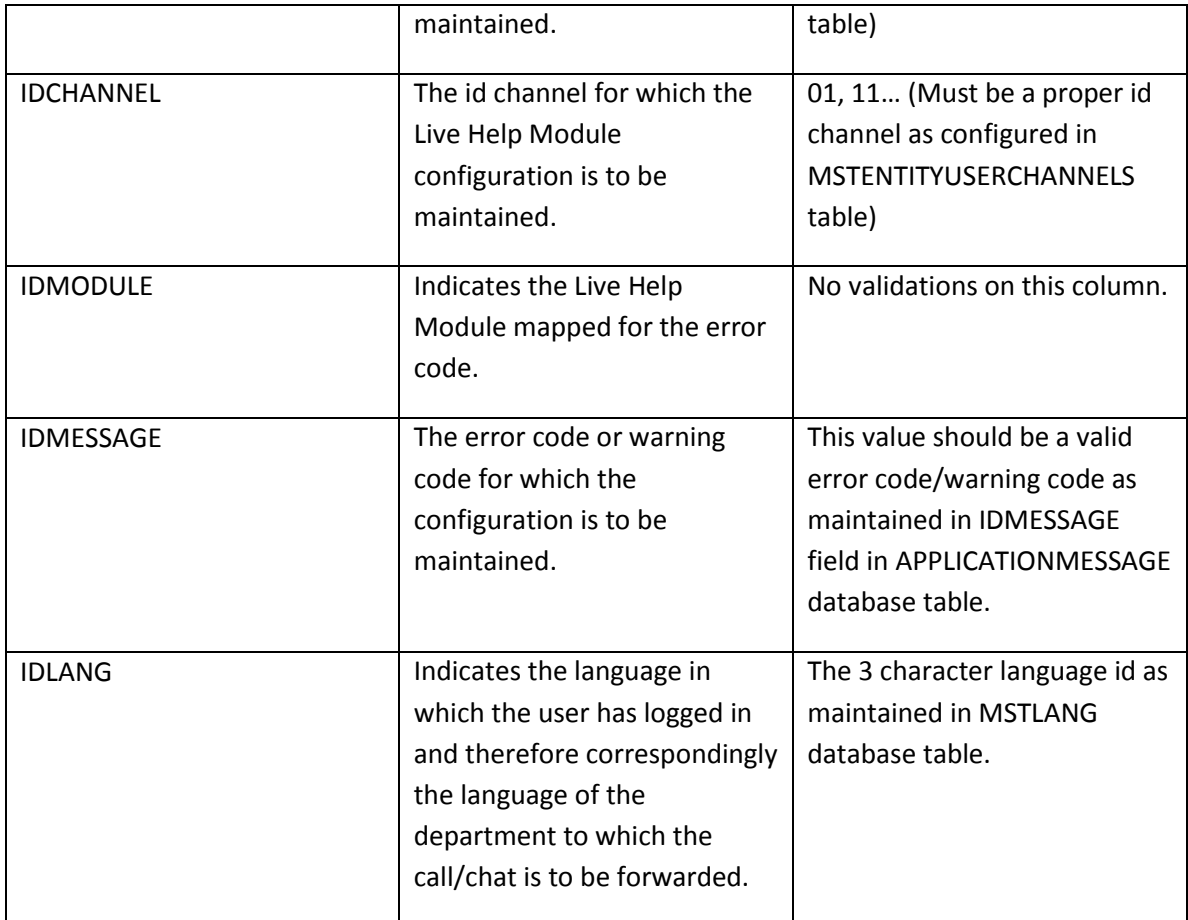

### <span id="page-19-0"></span>**4.2. Targetted and Location Based Offers**

Oracle FLEXCUBE Direct Banking can display personalized offers and advertisements to the users in the online banking channels – Internet Banking, Application Based Mobile Banking, Browser Based Mobile Banking and Tablets. Oracle FLEXCUBE Direct Banking can integrate with third party systems like Oracle Real Time Decision application for determining the applicable offers. Oracle FLEXCUBE Direct Banking also provides an internal offer maintenance engine in case there are no offer generation applications available.

 $\bullet$  The internal offer maintenance engine is merely an offer maintenance system and not an offer generation system. It does not generate offers based on the user's details and activities. The offers maintained in the system are to be uploaded via Static File Upload Utility. Please refer to the document Oracle\_FLEXCUBE\_Direct\_Banking\_Static\_Data\_Upload\_Utility for further details on how to upload offers to the offer maintenance system.

 $\bullet^*$  The internal offer maintenance engine is only applicable for Targeted Offers and is not available for Location Based Offers.

To configure the offer engine for Targeted Offers, the following configurations are needed:

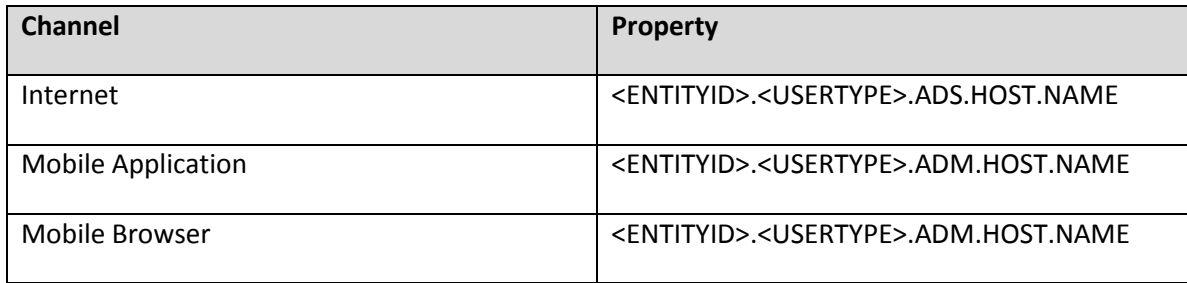

The available values for the above configurations are as below:

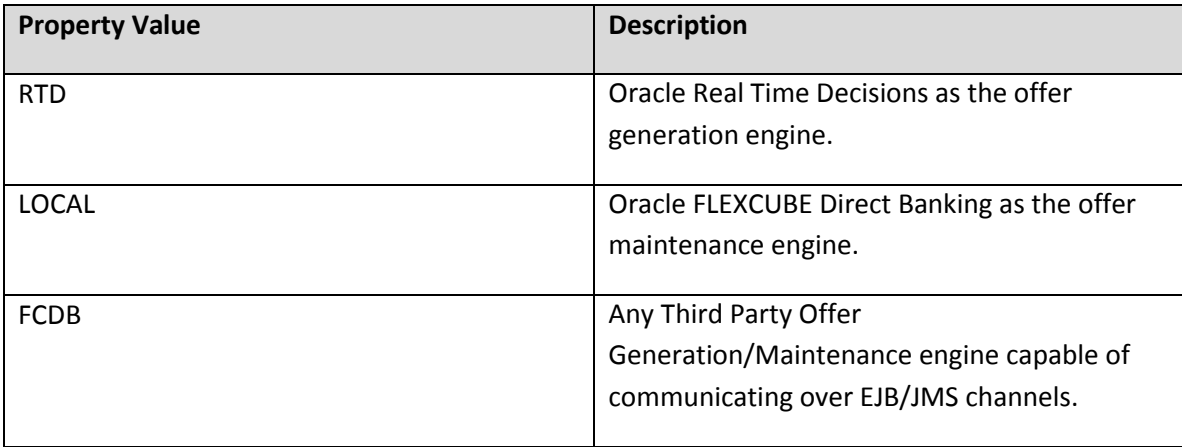

To configure the offer engine for Location Based Offers, the following configurations are needed:

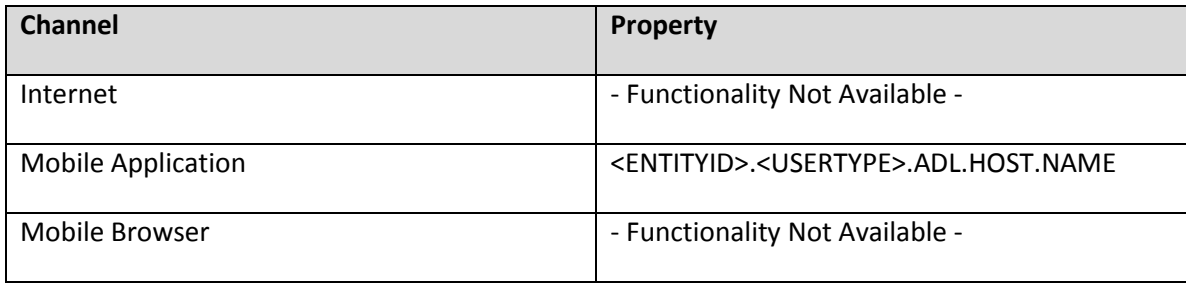

The available values for the above configurations are as below:

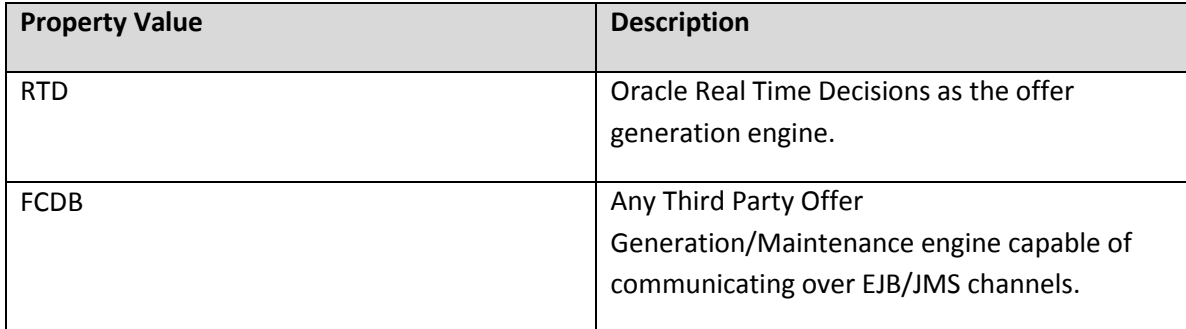

To configure the Content Management System for all offer engines for Targeted and Location Based offers, the following configurations are needed:

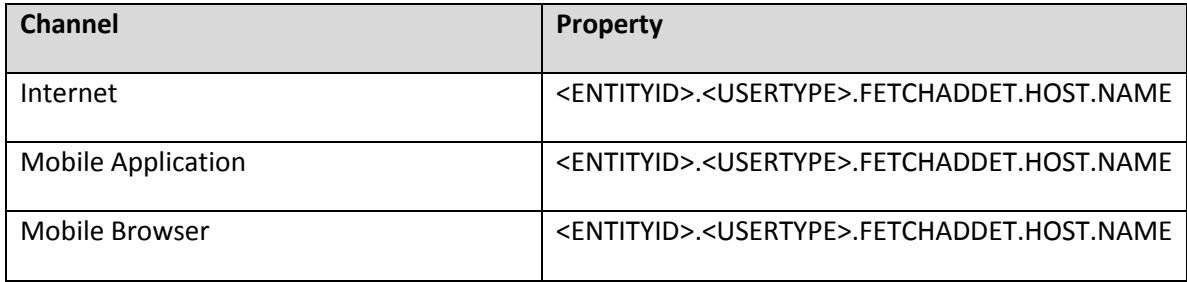

The available values for the above configurations are as below:

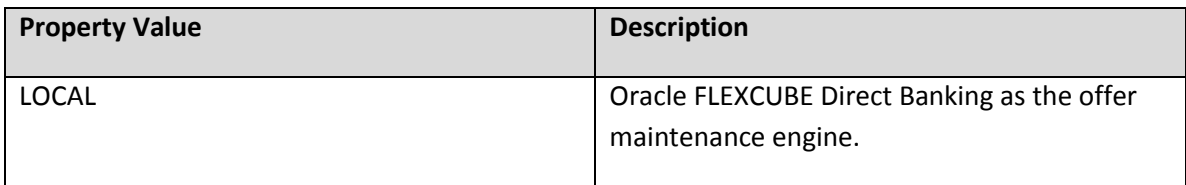

To utilize a third party Content Management System, a new Host Name would need to be defined along with the development of appropriate adapters.

 For installation and configuration of Oracle Real Time Decisions, kindly refer the document "**Oracle\_FLEXCUBE\_Direct\_Banking\_Oracle\_RTD\_Installer\_UserGuide**".

# <span id="page-22-0"></span>**4.3. Private Wealth Management**

Oracle FLEXCUBE Direct Banking – Oracle FLEXCUBE Private Banking integration allows Oracle FLEXCUBE Direct banking business user to view and manage their investment portfolio available with Oracle FLEXCUBE Private Banking application using Single Sign On (SSO) with Oracle FLEXCUBE Direct Banking application. Hence, the business users shall be able to access FCPB application through FCDB login. This functionality is only available to the Retail Customers of the bank.

 For configuring Oracle FLEXCUBE Direct Banking for interaction with Oracle FLEXCUBE Private Banking, kindly refer the document "**Oracle\_FLEXCUBE\_Wealth\_Management\_Interface**".

# <span id="page-22-1"></span>**4.4. Integration with Oracle IPM for Mailbox attachment**

Oracle FLEXCUBE Direct Banking – Oracle IPM Integration allows attaching document in mails to external DMS system. The same document will be accessible to host from Oracle IPM Tools acting as external DMS system. DMS system will be acting as repository for Mailbox attaches documents. This is in case, when the mailbox acting as Interactive module. And In case of non-interaction Mailbox, attachments are saved into the database.

# <span id="page-23-0"></span>**4.5. Integration of virus scanning tool for files to be attached**

Oracle FLEXCUBE Direct Banking – Allows to integrate any virus scanning tool to scan presence of malicious content in file to be uploaded through any transaction.

This is configurable through properties.

There are 2 properties for this functionality is as follows

- 1) FILEUPLOAD.SCAN.REQUIRED
- 2) FILEUPLOAD.SCAN.VALIDATOR

**FILEUPLOAD.SCAN.REQUIRED:-** This flag provides the information to the system whether to enable/disable virus scanning functionality to the uploading files.

**FILEUPLOAD.SCAN.VALIDATOR:-** This property provides the plug-in class name which would route your file content to the tool for scanning. This class must be an implementation of Interface com.iflex.fcat.gui.FileScanValidator. The implementer is required to create a new Java class implementing the above mentioned interface. The newly created Java class needs to be plugged in using this property for Virus Scan validation..

# <span id="page-23-1"></span>**4.6. FLEXCUBE UBS Core Banking System**

Oracle FLEXCUBE Direct Banking – Oracle FLEXCUBE Universal Banking integration allows Oracle FLEXCUBE Direct banking business user

### <span id="page-23-2"></span>**4.7. Integration with Third party system**

Oracle FLEXCUBE Direct Banking – Oracle FLEXCUBE Universal Banking integration allows Oracle FLEXCUBE Direct banking business user